# **FORMATION**

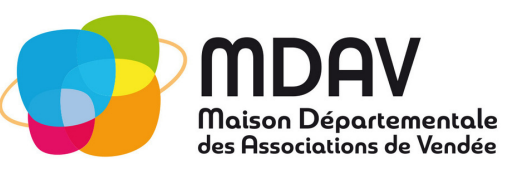

# **Drive/Form/Agenda**

INTERVENANT : Un formateur spécialisé, tant en utilisation qu'en installation du programme.

PUBLIC CONCERNÉ : Tout responsable ou bénévole d'une association. PRÉ-REQUIS : Le stagiaire maitrise les bases de l'informatique NOMBRE DE PARTICIPANTS: Min 4/max 12

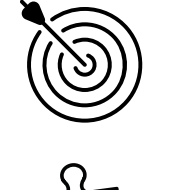

- Découvert des fonctionnalités de GOOGLE **OBJ ECTI FS**
	- DRIVE/FORMS/AGENDA

# **COMPÉTENCES VISÉ ES**

A l'issue de la formation, le participant sera en capacité de :

de comprendre et d'utiliser les outils Google : Google DRIVE, Google AGENDA et GOOGLE Forms

# **CONTENU DE LA FORMATION**

## **INTRODUCTION**

- Principe du Cloud Computing
- Notion de compte Google
- Les outils et services Google Apps
- Accès à Google Apps
- Description de l'écran principal et de la liste des applications

#### PLANIFIER LES RÉUNIONS ET RENDEZ-VOUS AVEC GOOGLE AGENDA

- Accéder à l'agenda
- Gestion de l'agenda, créer des agendas
- Créer/modifier/supprimer un événement
- $\bullet$ Joindre un fichier à un événement
- Organiser des réunions
- Gérer les partages

#### STOCKER, SYNCHRONISER ET PARTAGER DES FICHIERS DANS LE CLOUD AVEC GOOGLE DRIVE

- Installer le complément Google Drive pour ordinateur de bureau, SmartPhones et Tablettes
- Accéder à vos fichiers hors connexion
- Gérer les synchronisations
- Gérer les partages, partages internes, partages externes
- Google drive pour la sauvegarde

# DÉCOUVRIR GOOGLE FORMS

- Créer un formulaire
- Différents types de questions pour différents usages
- Les options d'édition des questions (obligatoire, dupliquer, supprimer)
- Ajouter des images ou des vidéos
- Ajouter des illustrations pour les propositions
- Paramétrer son formulaire avant de le diffuser
- Stopper manuellement la diffusion de son formulaire
- Analyse des réponses
- Les réponses graphiques intégrées dans Google Forms
- Les questionnaires
- Différences entre un questionnaire, formulaire et sondage

LA MAISON DÉPARTEMENTALE DES ASSOCIATIONS DE VENDÉE 184 BOULEVARD ARISTIDE BRIAND - 85000 LA ROCHE SUR YON TEL : 02 51 41 30 62 – MAIL :CONTACT@MDAVENDEE.FR WWW.MDAVENDEE.FR -

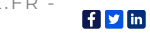

# **OUTILS & MOYENS**

L'intervenant s'appuiera sur : L'intervenant s'appuiera sur :

- support pédagogique : support de cours<br>• Support pédagogique : support de cours
- disposition d'ordinateur équipé du Salle de formation : mise à disposition d'ordinateur équipé du logiciel adapté, vidéoprojecteur, paperboard<br>vidéoprojecteur, paperboard
- L'ourie component compagne accueille et accompagne accueille et accompagnement in the set of the set of the set of the set of the set of the set of the set of the set of the set of the set of the set of the set of the set installation du programme. Compétences techniques : un formateur spécialisé, tant en utilisation qu'en<br>installation du programme

# **MÉTHODES D' EVALUATION**

Les locaux sont accessibles aux PMR

Exercices, études de cas, cas pratiques.

L'évaluation des connaissances se fait de façon continue, tout au long de la formation, et plus principalement lors de la manipulation d'un cas pratique. Il est demandé aux stagiaires d'appliquer pratiquement les connaissances théoriques apprises précédemment en utilisant les options des programmes qui ont été présentées. Les stagiaires, sous le contrôle du formateur, sont mis en situation de travail avec les programmes.

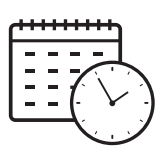

## **DURÉ E DE LA FORMATION**

Nombre de jours : 1 jour Nombre d'Heures : 7 heures Les horaires : 9h-12h30 /13h30-17h

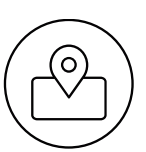

# **L I EU**

50 Rue Paul Emile Victor 85000 LA ROCHE SUR YON ALOA

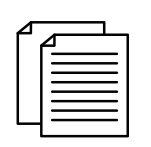

## **DOCUMENTS REMIS**

Exercices pratiques pour valider chaque objectif

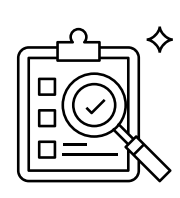

# **SUIVI ET APPRÉCIATION DES RÉSULTATS**

#### Suivi de l'exécution :

- Feuille de présence à signer
- Attestation de suivi de formation avec rappel des objectifs Appréciation des résultats :
- Exercices pratiques de mises en application pour évaluer l'acquisition pendant la formation

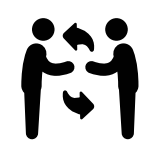

# **RE F ERENTS**

Responsable de formation et référent Handicap : M. Alain Giraudeau Administratif : Mme Gourraud Stéphanie

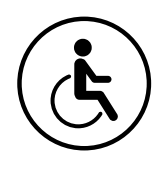

#### **ACCESSIBI L ITÉ PERSONNE EN SITUATION DE HANDICAP**

Le lieu de formation doit être accessible et adapté aux personnes présentant une situation de handicap Si cela n'était pas le cas, le lieu de la formation doit être adapté pour qu'il soit accessible et adapté aux personnes présentant une situation de handicap

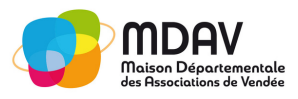

LA MAISON DÉPARTEMENTALE DES ASSOCIATIONS DE VENDÉE 184 BOULEVARD ARISTIDE BRIAND - 85000 LA ROCHE SUR YON TEL : 02 51 41 30 62 – MAIL : CONTACT@MDAVENDEE.FR WWW.MDAVENDEE.FR - [ ] In

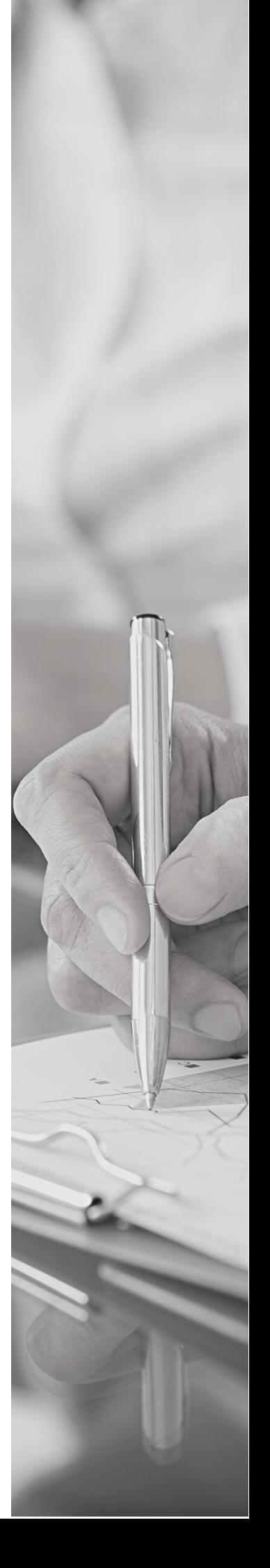